# Cheatography

## dig (english) by TME520 [\(TME520\)](http://www.cheatography.com/tme520/) via [cheatography.com/20978/cs/7226/](http://www.cheatography.com/tme520/cheat-sheets/dig-english)

#### Syntax

dig [@server] [-b address] [-c class] [-f filename] [-k filename] [-m] [-p port#] [-q name] [-t type] [-x addr] [-y [hmac:]na‐ me:key] [-4] [-6] [name] [type] [class] [query‐ opt...]

#### **Config**

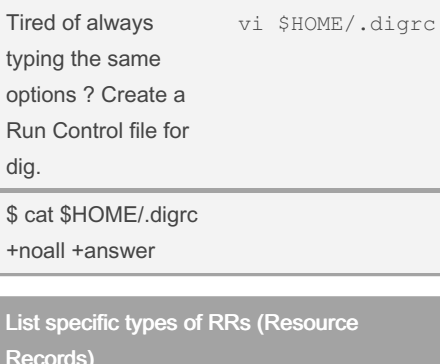

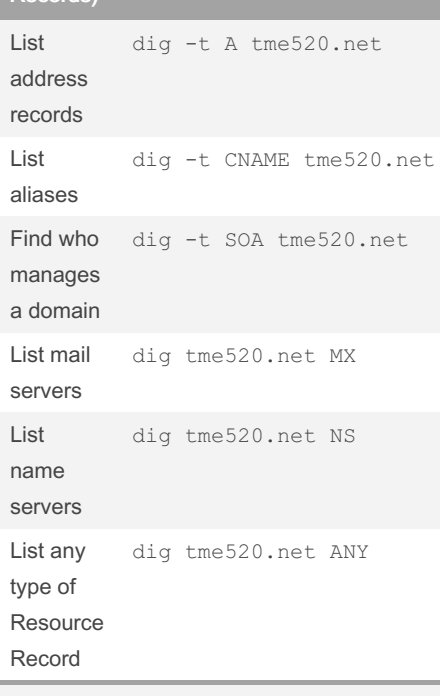

There are about 40 DNS Resources Records types, but you only have to know 5 of them:

- A : Address record (IPv4); AAAA for IPv6, - CNAME : Canonical Name. Aliases to A or AAAA records,

- SOA : Start Of Authority: primary name server, email of the domain admin, domain serial number, and timers relating to refreshing the zone,

- MX : Mail eXchange. Points to a mail server,

- NS : Name Server (a DNS).

#### Output sections (cont)

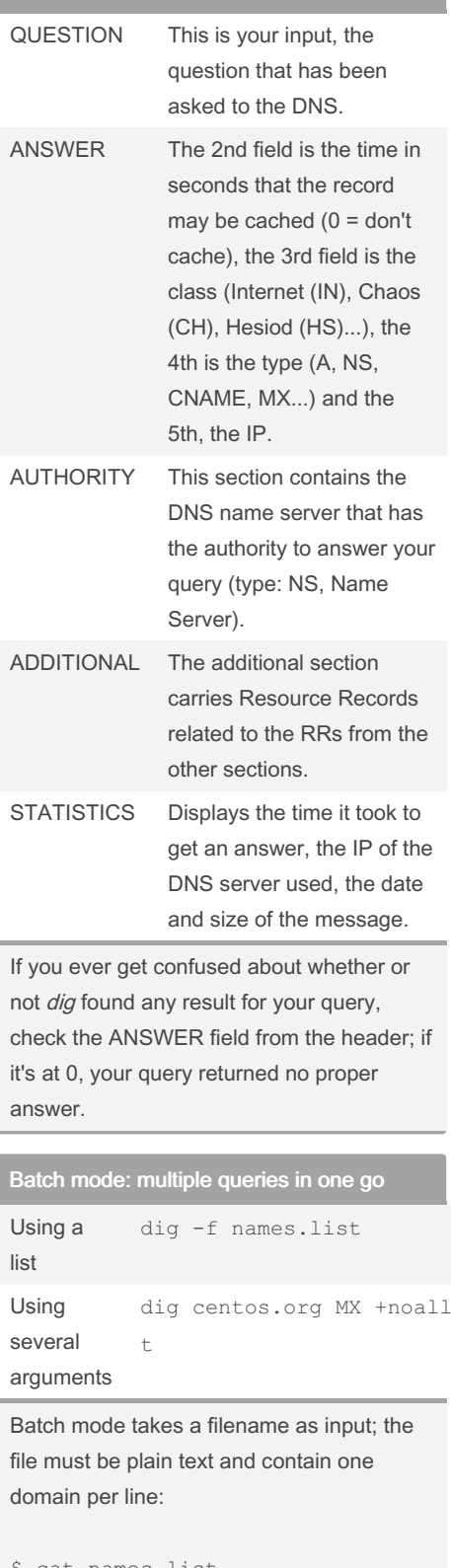

#### Make that DNS talk !

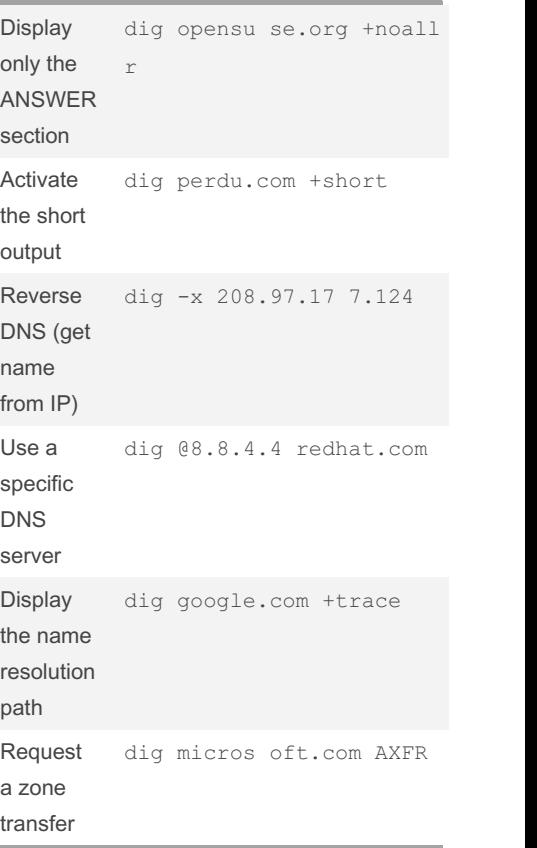

A zone transfer is a mechanism allowing an administrator to replicate DNS databases across a set of DNS servers. There are two methods: full (aka AXFR) and incremental (aka IXFR). Zone transfers were often used by people wanting to retrieve a list of all the Resource Records of a DNS server. Nowadays, most servers will refuse your request, mostly for security reasons.

+answer suckle ss.org ANY +shor

at names.list

```
redhat.com
ubuntu.com
perdu.com
```
### Output sections

HEADER Displays the dig command version, the global options used, the type of operation (opcode), the status of the operation (NOERROR) and the message id (necessary to match responses to queries).

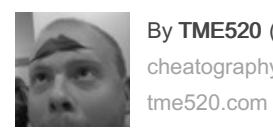

By TME520 (TME520) [cheatography.com/tme520/](http://www.cheatography.com/tme520/)

Published 16th February, 2016. Last updated 12th May, 2016. Page 1 of 2.

Sponsored by CrosswordCheats.com Learn to solve cryptic crosswords! <http://crosswordcheats.com>